# Programming with Apache Spark

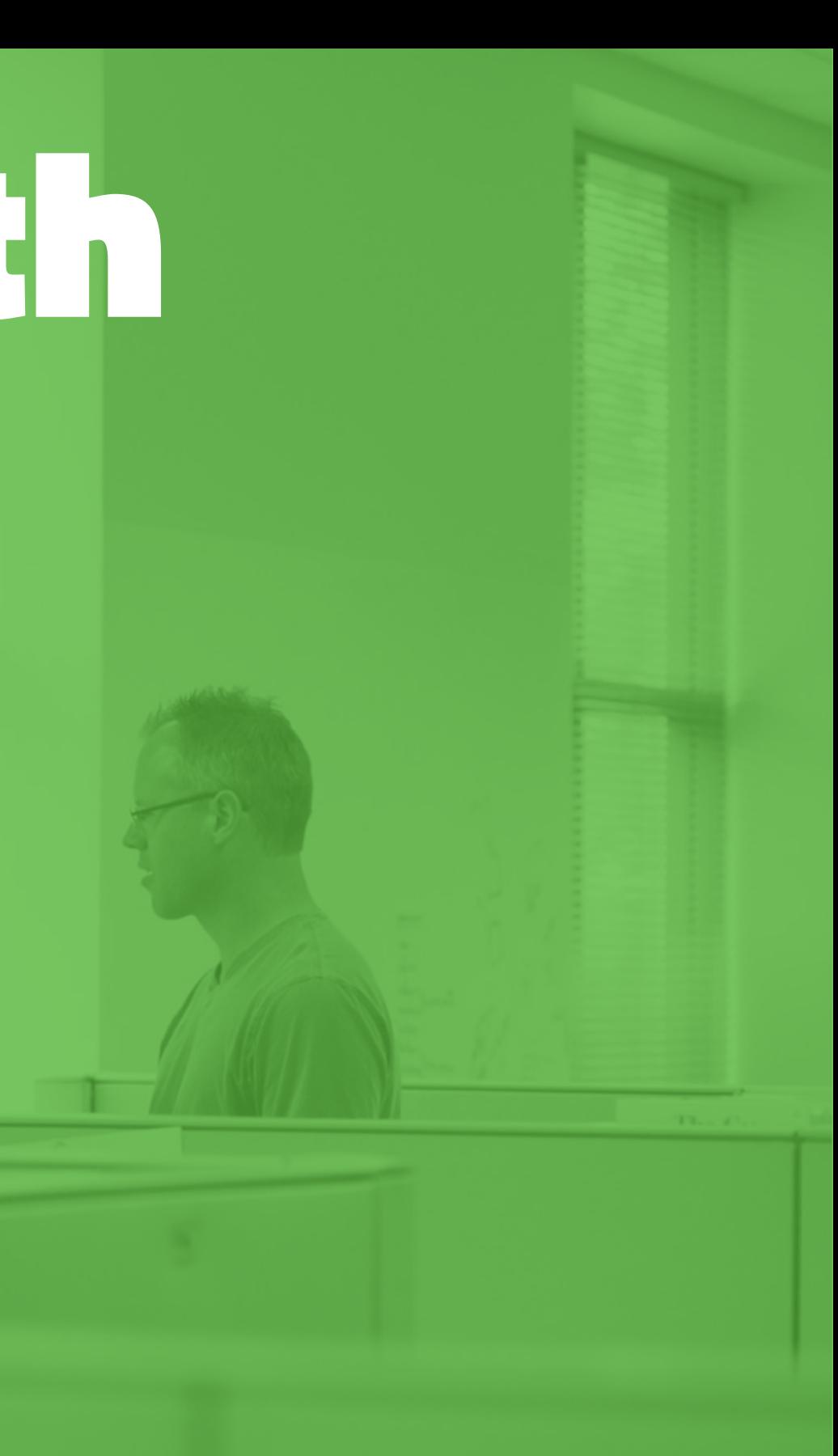

## Learning Objectives

After you complete this lesson you should be able to:

- **Start the Spark shell**
- Understand what an RDD is
- Load data from HDFS and perform a word count
- Know the differences between Transformation and Action
- Explain Lazy Evaluation

### The Spark Ecosystem

**Spark SQL** & Data **Frames** 

**Spark** Streaming

### **ML-Lib**

### **Spark Core**

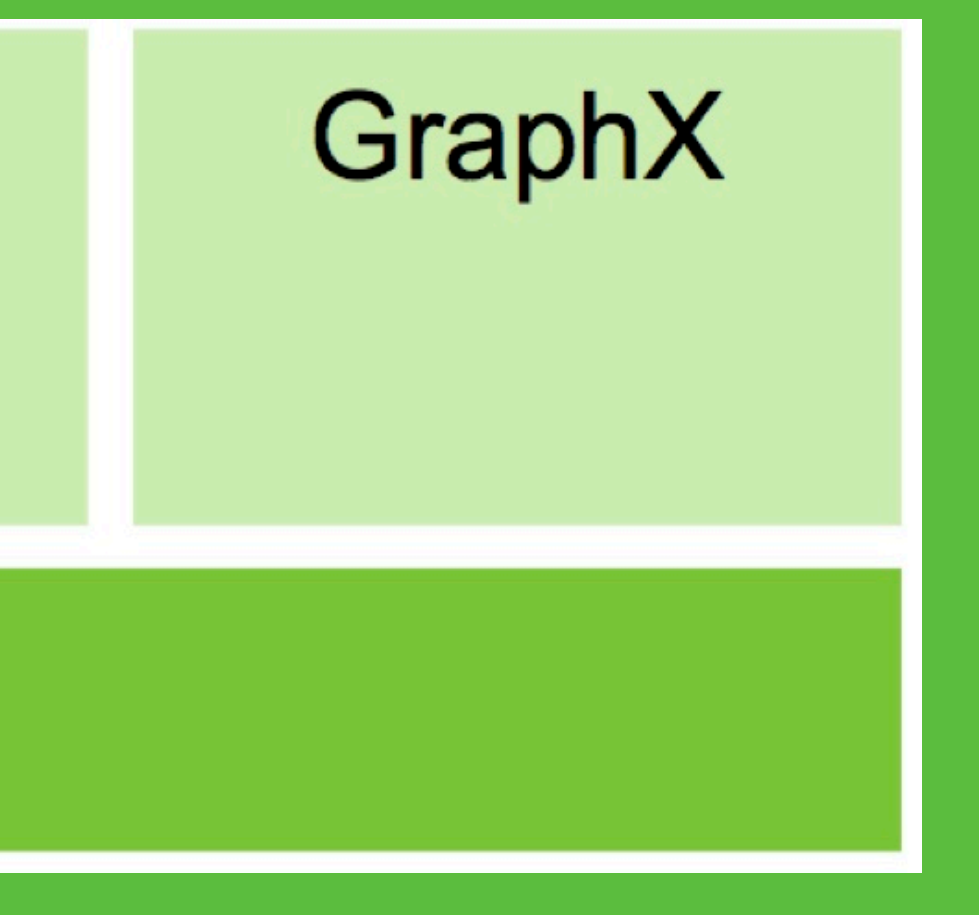

### The Resilient Distributed Dataset

An *Immutable* collection of objects (or records) that can be operated in parallel

- **Resilient**: can be created from parent RDDs An RDD keeps its lineage information
- **Distributed**: partitions of data are distributed across nodes in the cluster
- **Dataset**: a set of data that can be accessed

Each RDD is composed of 1 or more partitions - The user can control the number of partitions - More partitions => More parallelism

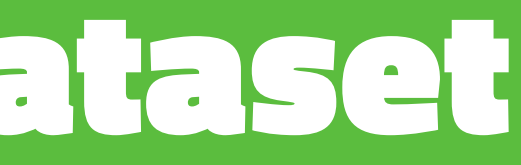

### What Does "Lazy Execution" Mean?

**file = sc.textFile("hdfs://some-text-file") counts = file.flatMap(lambda line: line.split(" ")) \ .map(lambda word: (word,1)) \ .reduceByKey(lambda a,b: a+b)**

DAG of transformations is built by Spark on driver side

**counts.saveAsTextFile("hdfs://wordcount-out")**

Action triggers execution of whole DAG

# Transformation: filter()

Keep some elements based on a predicate

**rdd = sc.parallelize([1, 2, 3, 4, 5])**

### **rdd.filter(lambda x: x%2 == 0).collect() [2, 4]**

**rdd.filter(lambda x: x<3).collect() [1, 2]**

### Creating a DataFrame: from a table in Hive

- Load the entire table
- **df = hc.table("patients")**
- Load using a SQL query
- **df1 = hc.sql("SELECT \* FROM patients WHERE age>50") df2 = hc.sql("""**
	- **SELECT col1 AS timestamp, SUBSTR(date,1,4) AS year, event FROM events WHERE year>2014""")**

# Defining Workflow with Oozie

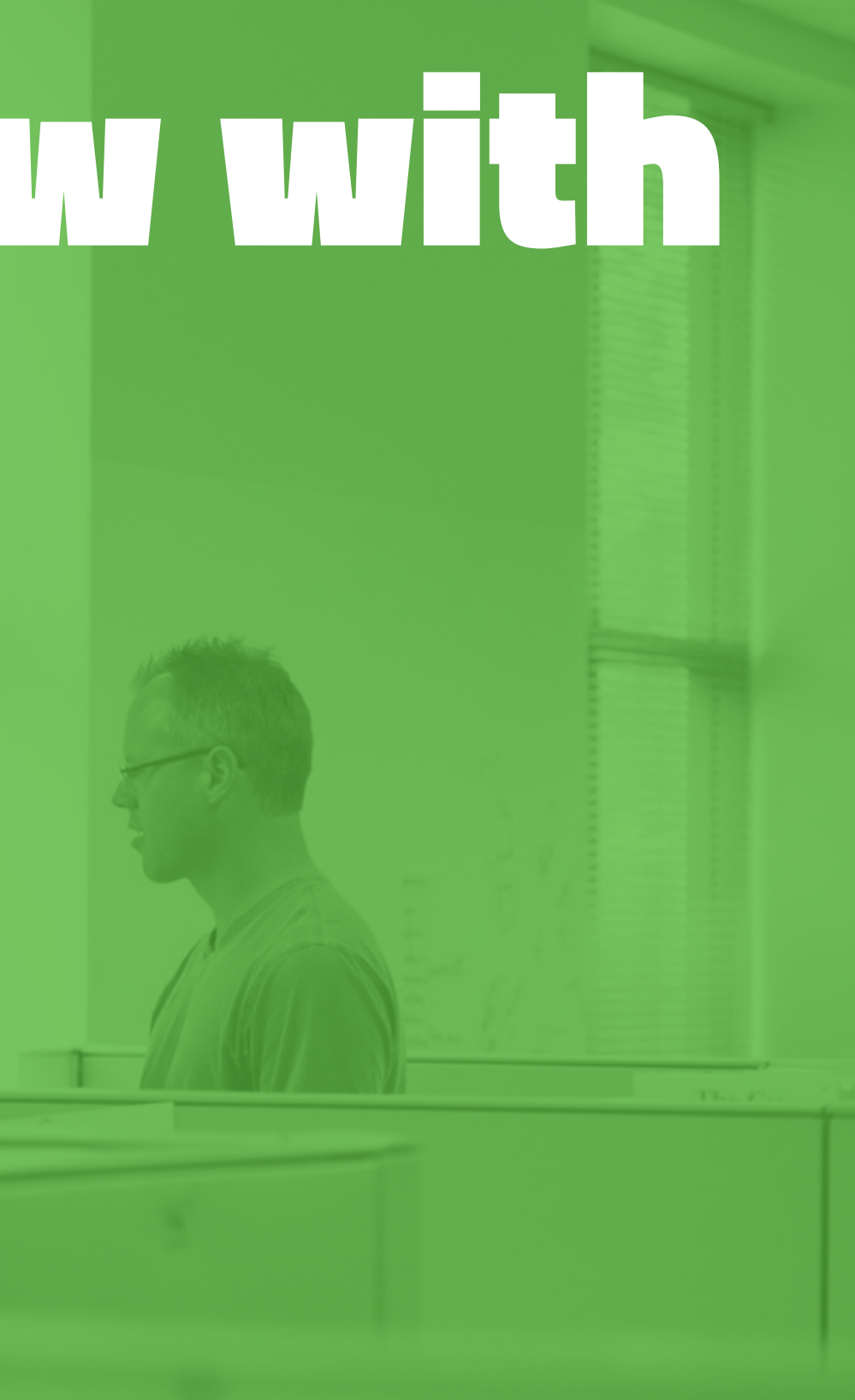

### Overview of Oozie

Oozie has two main capabilities:

- **Oozie Workflow**: a collection of actions
- **Oozie Coordinator**: a recurring workflow

### Defining an Oozie Workflow

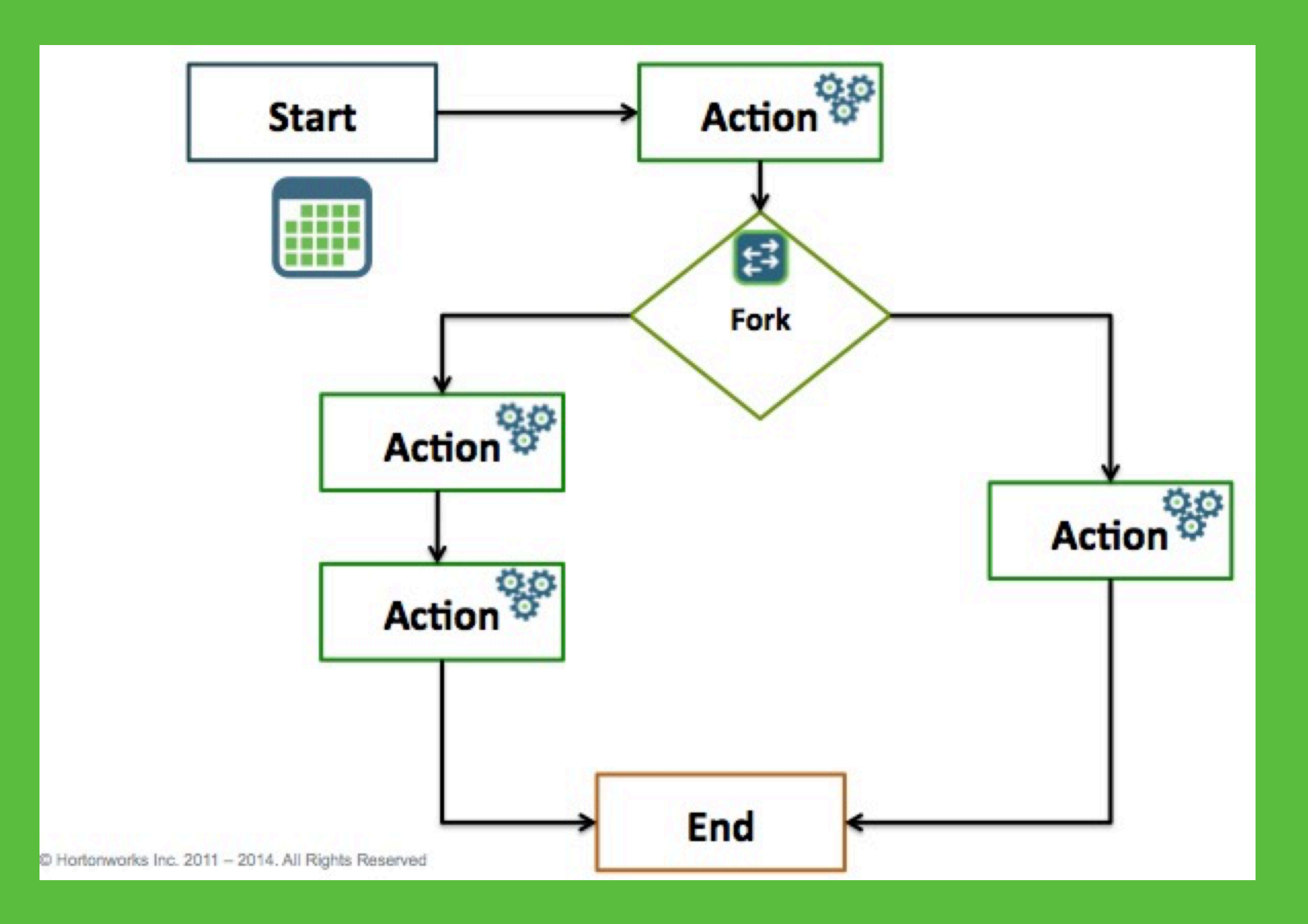

### Pig Actions

```
<workflow-app xmlns="uri:oozie:workflow:0.2" 
           name="whitehouse-workflow">
     <start to="transform_whitehouse_visitors"/>
     <action name="transform_whitehouse_visitors">
         <pig>
             <job-tracker>${resourceManager}</job-tracker>
             <name-node>${nameNode}</name-node>
             <prepare>
                 <delete path="wh_visits"/>
             </prepare>
            <script>whitehouse.pig</script>
         </pig>
         <ok to="end"/>
         <error to="fail"/>
     </action>
     <kill name="fail">
         <message>Job failed, error 
            message[${wf:errorMessage(wf:lastErrorNode())}]
         </message>
     </kill>
     <end name="end"/>
</workflow-app>
```